# Politechnika Krakowska im. Tadeusza Kościuszki

# Karta przedmiotu

obowiązuje studentów rozpoczynających studia w roku akademickim 2016/2017

Wydział Architektury

Kierunek studiów: Architektura Krajobrazu **Architektura Krajobrazu Profil: Ogólnoakademicki** 

Forma sudiów: stacjonarne Kod kierunku: AK kod kierunku: AK kod kierunku: AK kod kierunku: AK

Stopień studiów: I

Specjalności: Bez specjalności

# 1 Informacje o przedmiocie

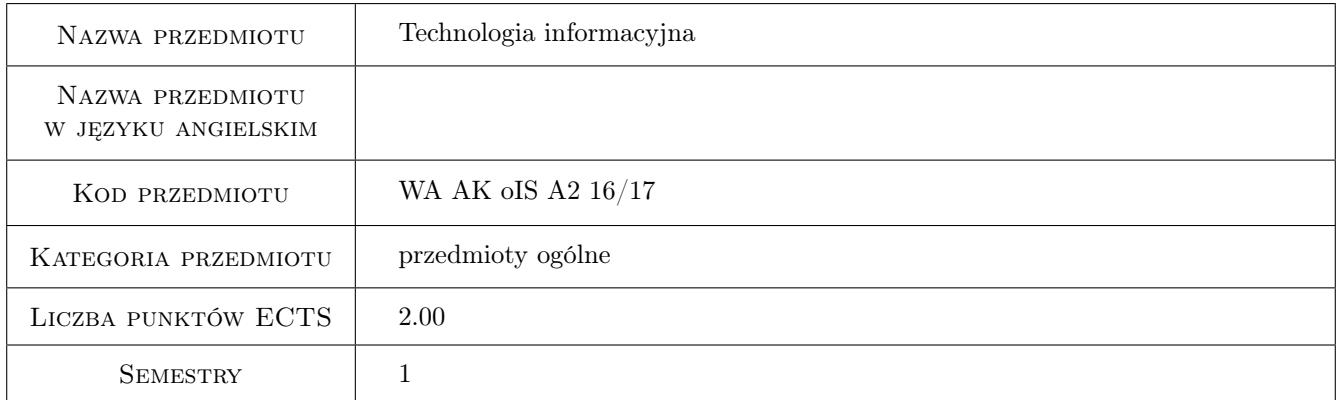

# 2 Rodzaj zajęć, liczba godzin w planie studiów

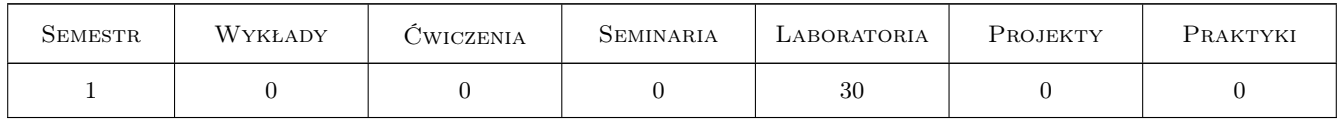

### 3 Cele przedmiotu

- Cel 1 Przekazanie studentom wiedzy o zasadach pracy w środowisku programu AutoCAD
- Cel 2 Przekazanie studentom wiedzy na temat zasad tworzenia cyfrowej dokumentacji projektu
- Cel 3 Wypracowanie umiejętności tworzenia uproszczonej dokumentacji technicznej w środowisku programu AutoCAD
- Cel 4 Wypracowanie umiejętności stosowania w praktyce zasad pracy w środowisku programu AutoCAD

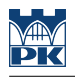

# 4 Wymagania wstępne w zakresie wiedzy, umiejętności i innych **KOMPETENCJI**

- 1 Umiejętność obsługi komputera
- 2 Znajomość pakietu Office

## 5 Efekty kształcenia

- EK1 Wiedza Student zna podstawowe zasady pracy w środowisku programu AutoCAD
- EK2 Wiedza Student zna zasady tworzenia cyfrowej dokumentacji technicznej
- EK3 Umiejętności Student potrafi wykorzystać środowisko programu AutoCAD w celu tworzenia uproszczonej dokumentacji projektu
- EK4 Umiejętności Student potrafi w praktyce stosować zasady pracy w środowisku AutoCAD podczas opracowywania dokumentacji projektu

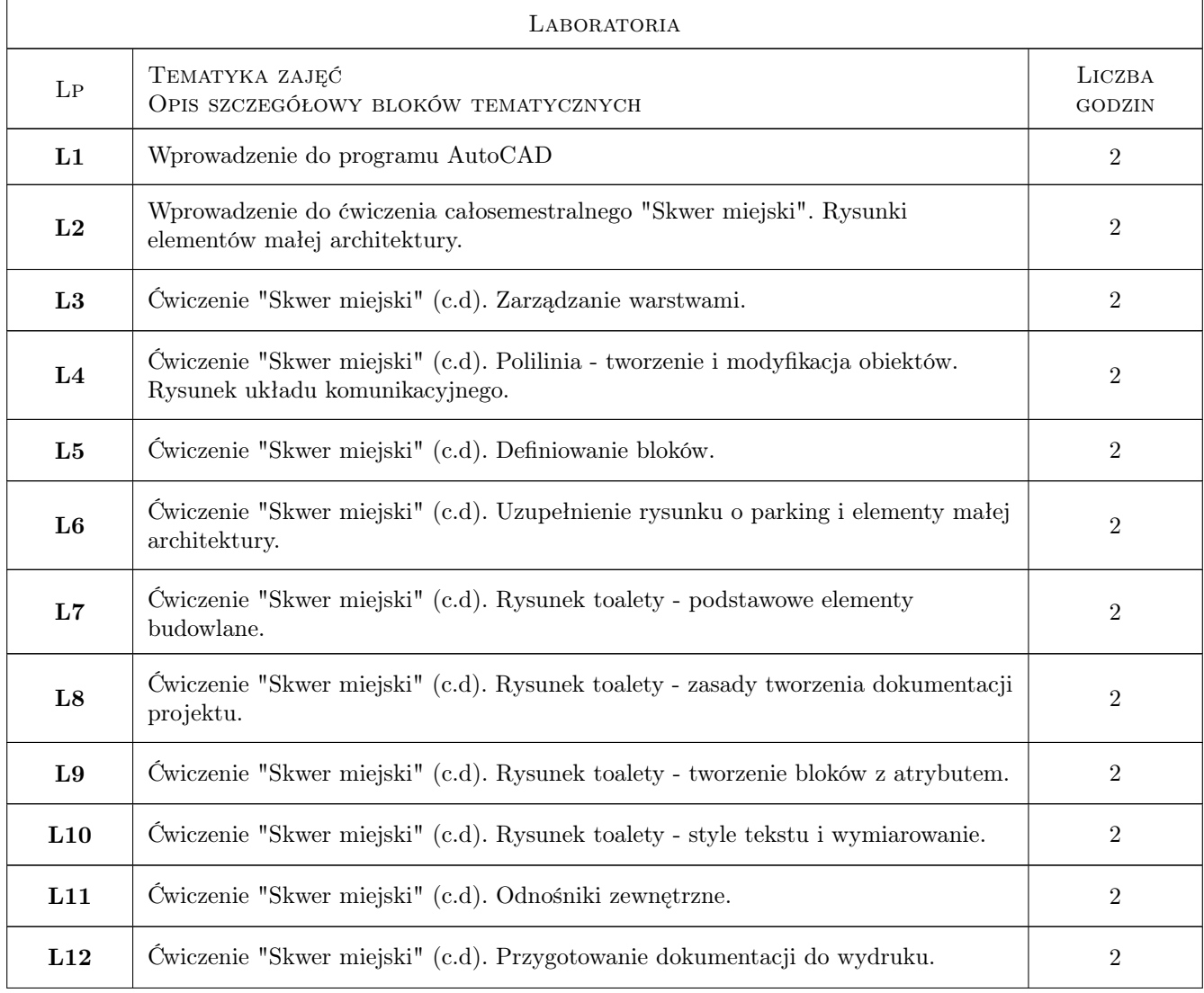

# 6 Treści programowe

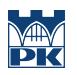

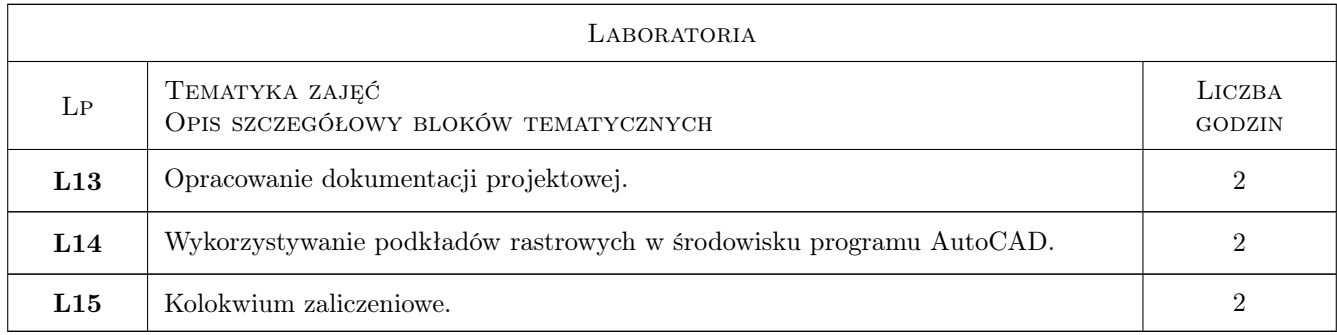

# 7 Narzędzia dydaktyczne

- N1 Ćwiczenia laboratoryjne
- N2 Prezentacje multimedialne
- N3 Konsultacje

# 8 Obciążenie pracą studenta

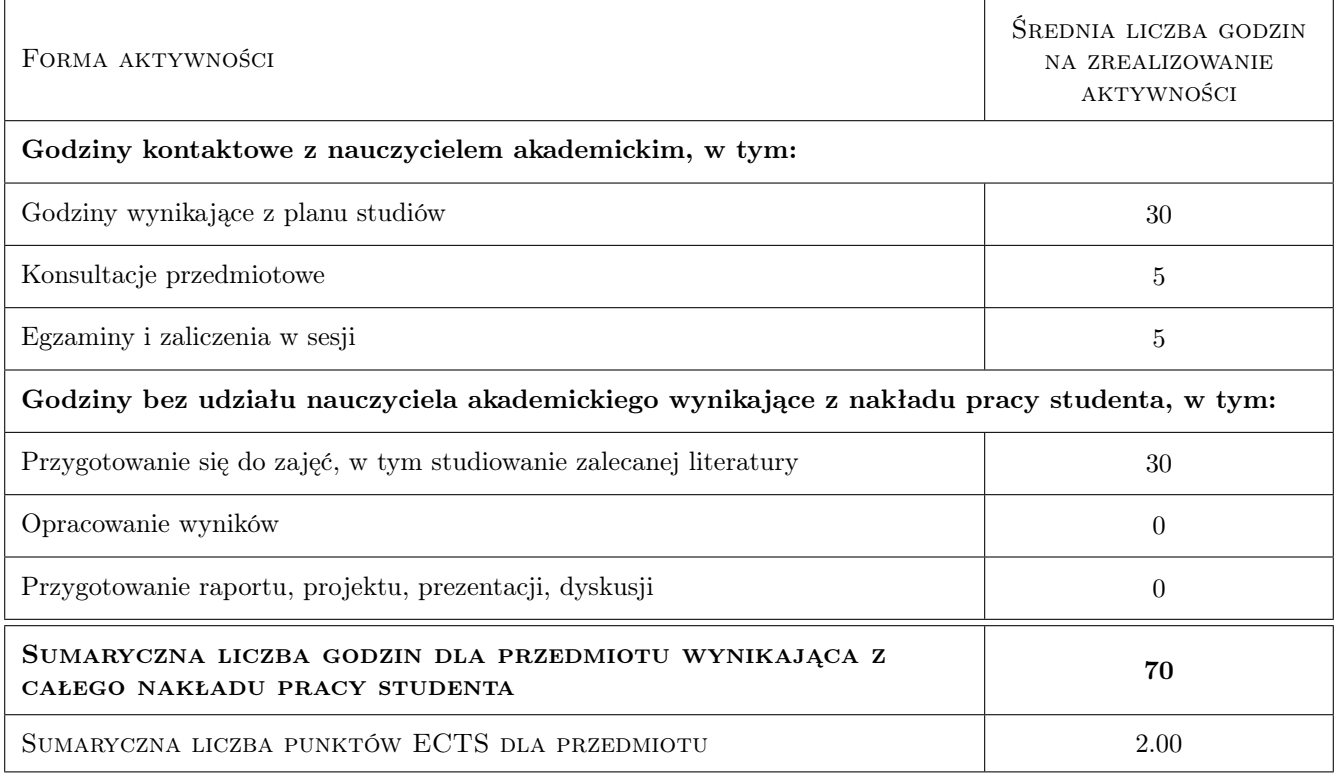

# 9 Sposoby oceny

#### Ocena formująca

- F1 Ćwiczenie praktyczne
- F2 Kolokwium

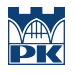

#### Ocena podsumowująca

P1 Średnia ważona ocen formujących

# Kryteria oceny

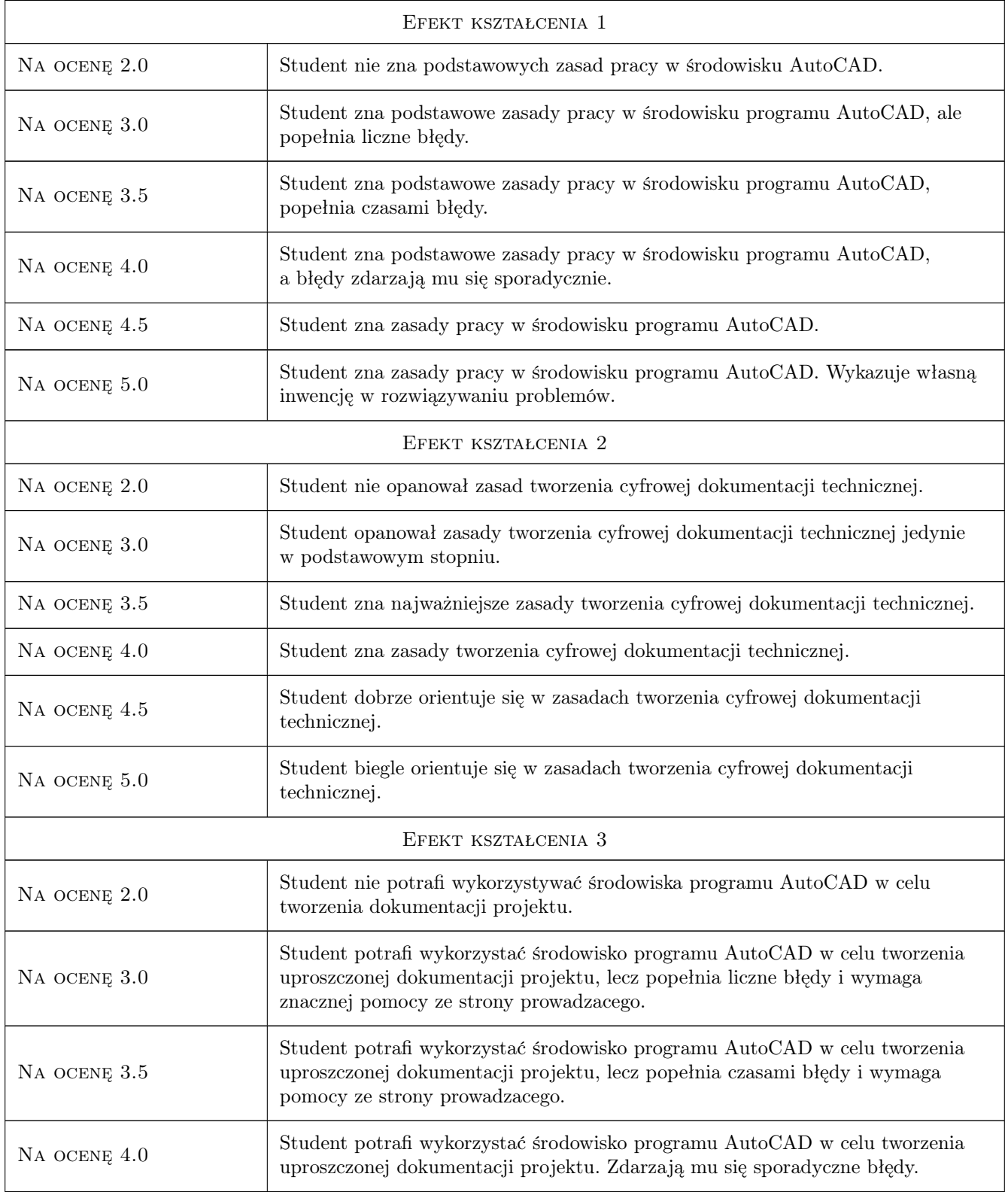

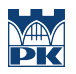

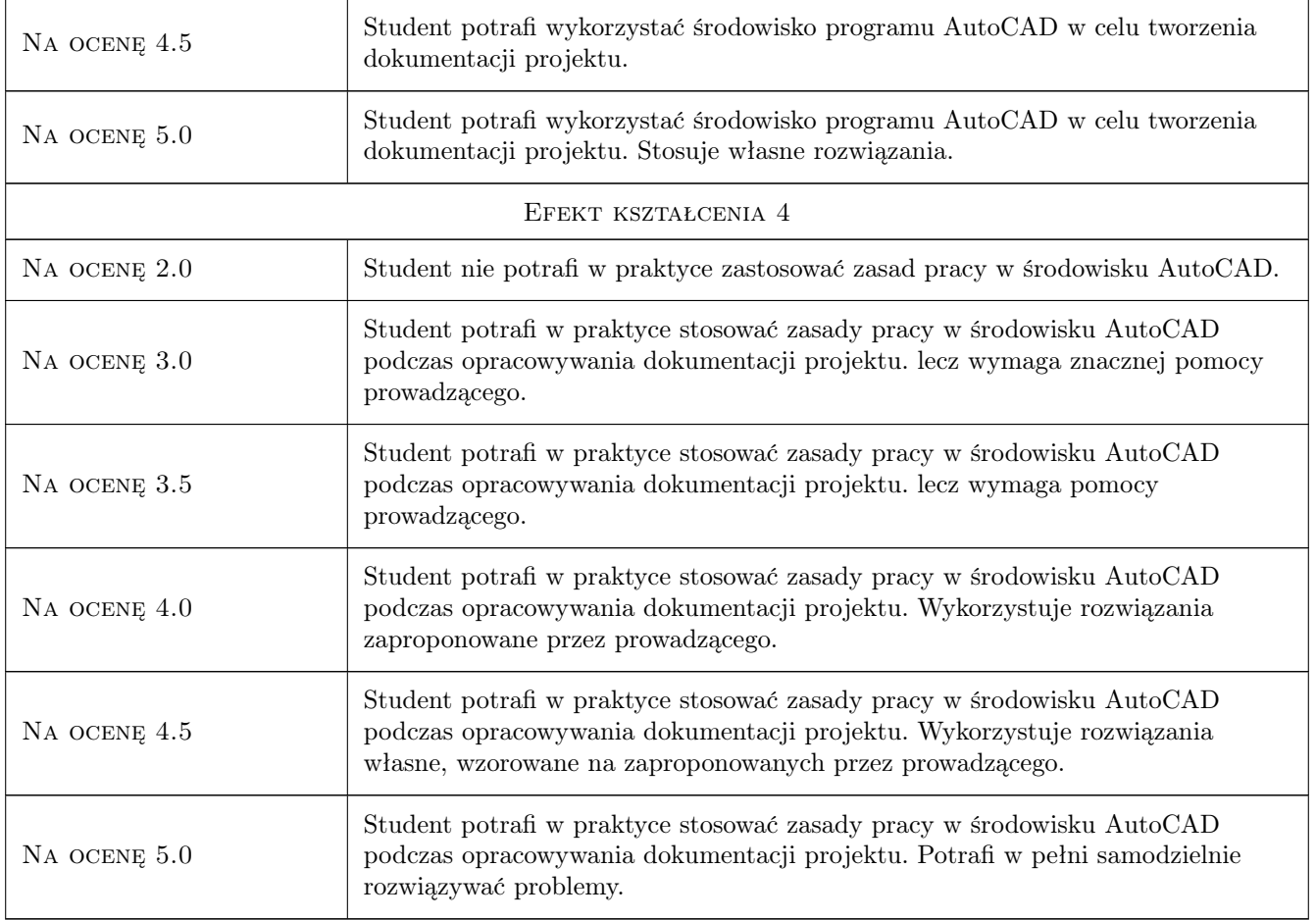

# 10 Macierz realizacji przedmiotu

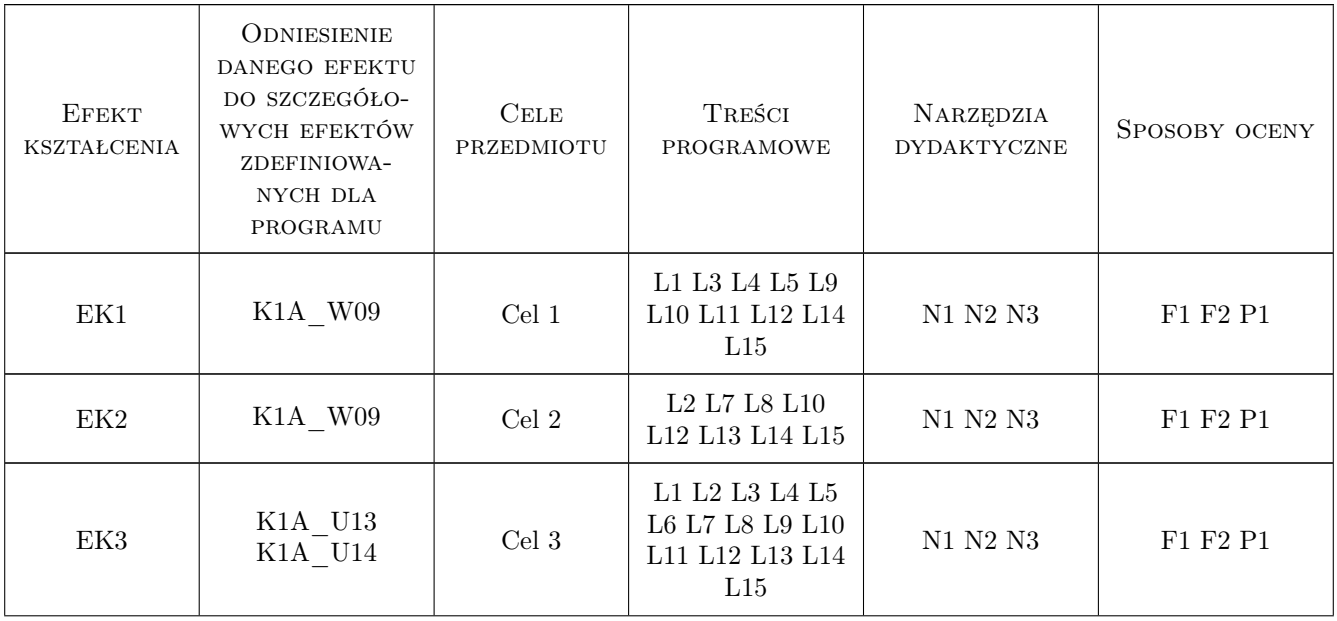

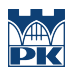

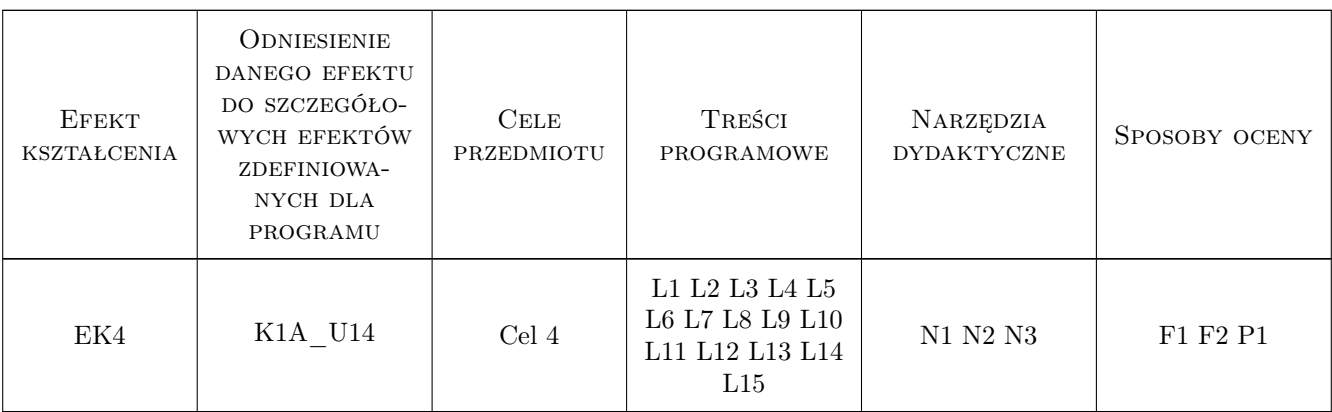

### 11 WYKAZ LITERATURY

#### Literatura podstawowa

[1 ] A.Ozimek, P.Ozimek — CAD dla studentów architektury krajobrazu, Kraków, 2012, Wydawnictwo PK

#### Literatura uzupełniająca

 $[1]$  **A.Pikoń** — *AutoCAD 2013* - *pierwsze kroki*, Gliwice, 2013, Helion

### 12 Informacje o nauczycielach akademickich

#### Osoba odpowiedzialna za kartę

dr inż. arch. Agnieszka Ozimek (kontakt: aozimek@pk.edu.pl)

#### Osoby prowadzące przedmiot

1 dr inż. arch. Agnieszka Ozimek (kontakt: aozimek@pk.edu.pl)

3 dr inż. arch. Miłosz Zieliński (kontakt: milek34x@wp.pl)

### 13 Zatwierdzenie karty przedmiotu do realizacji

(miejscowość, data) (odpowiedzialny za przedmiot) (dziekan)

PRZYJMUJĘ DO REALIZACJI (data i podpisy osób prowadzących przedmiot)

. . . . . . . . . . . . . . . . . . . . . . . . . . . . . . . . . . . . . . . . . . . . . . . .

. . . . . . . . . . . . . . . . . . . . . . . . . . . . . . . . . . . . . . . . . . . . . . . .